# **Accounting Cycle And File Management System**

#### Presenter: Russel Ngobeni

Business Accountant in Practice (Saiba) General Tax Practitioner (Sait)

#### **Creating opportunities to connect our partners to succeed**

SAAA offers CPD training for accountants, auditors, bookkeepers and tax practitioners. We give you access to professional and technical content that ensures both your knowledge and skills are maintained so you remain professionally competent.

#### **The CPD policy is compliant with IFAC IES7**

All training offered by SAAA is recognised for CPD hours by the relevant professional bodies.

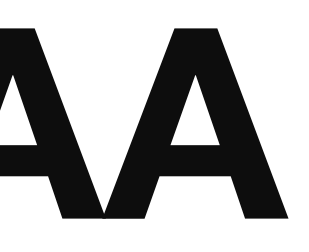

## **About SAAA**

#### **CPD Subscribers gain access to various rewards**

These can be accessed from your profile by logging in and reward partner benefits and claim it.

navigating to your "My Rewards" > "Find out more" to see the

These rewards include discounts, reduced premiums and free stuff.

### **SAAA Rewards**

## **Reward Partners**

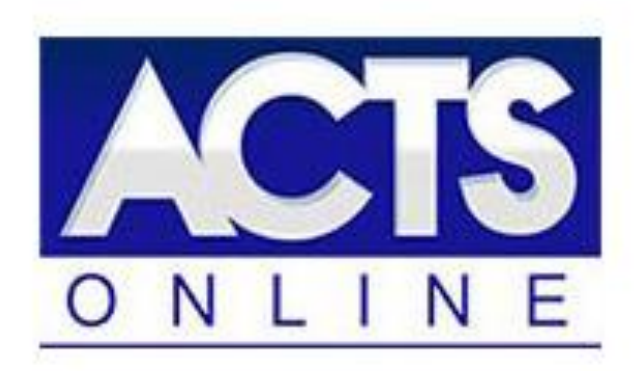

Acts Online provides legislation, including amendments and regulations, in an intuitive, online format.

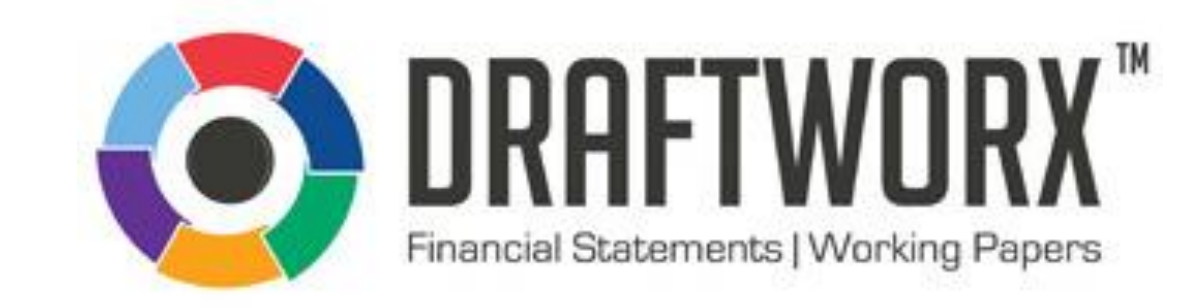

Draftworx provides automated drafting and working paper financial software.

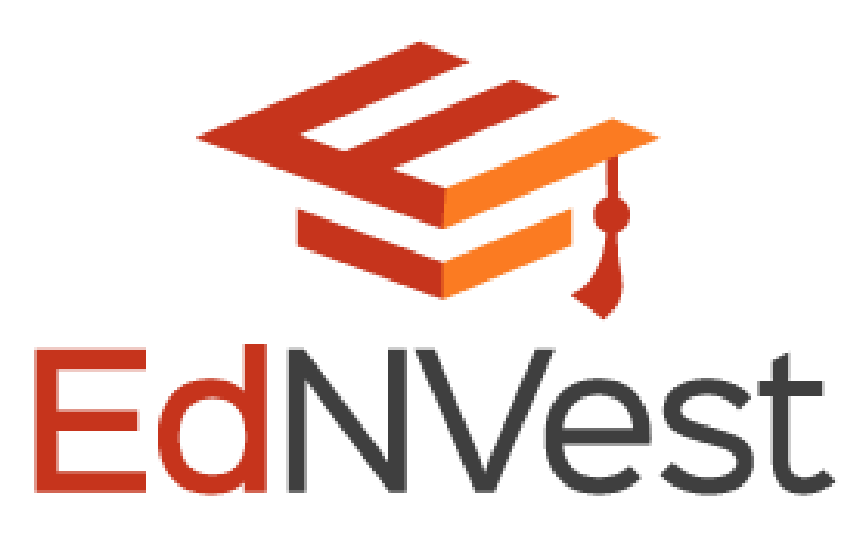

EdNVest offers an exciting and unique product that leverages Section 10(1)(q) of the Income Tax Act

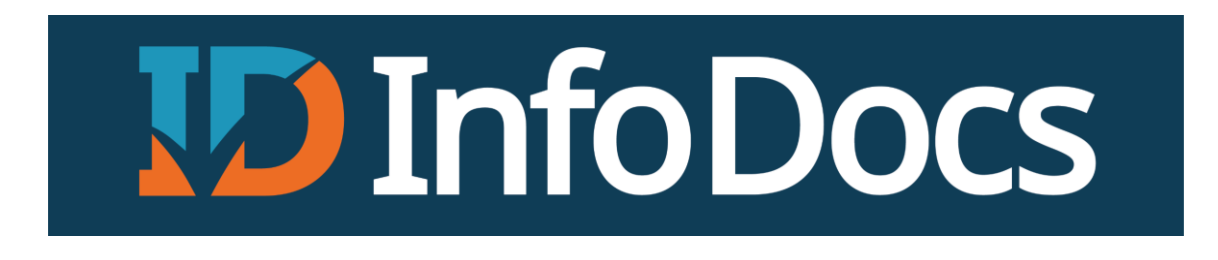

InfoDocs Company Secretarial Software.

## **Reward Partners**

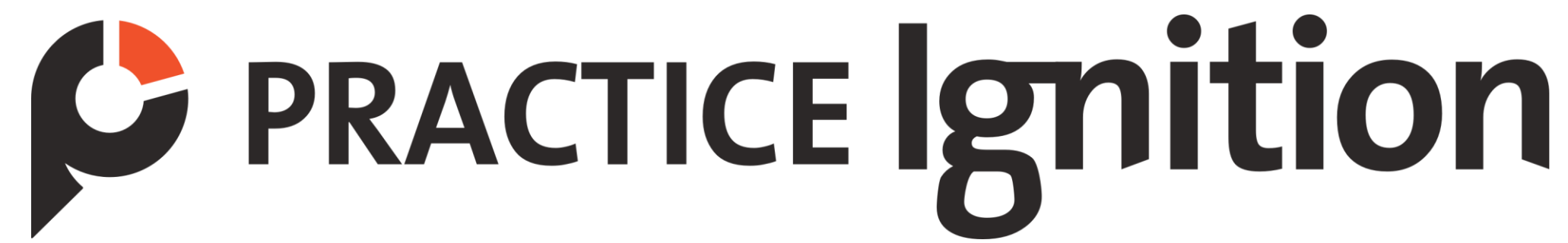

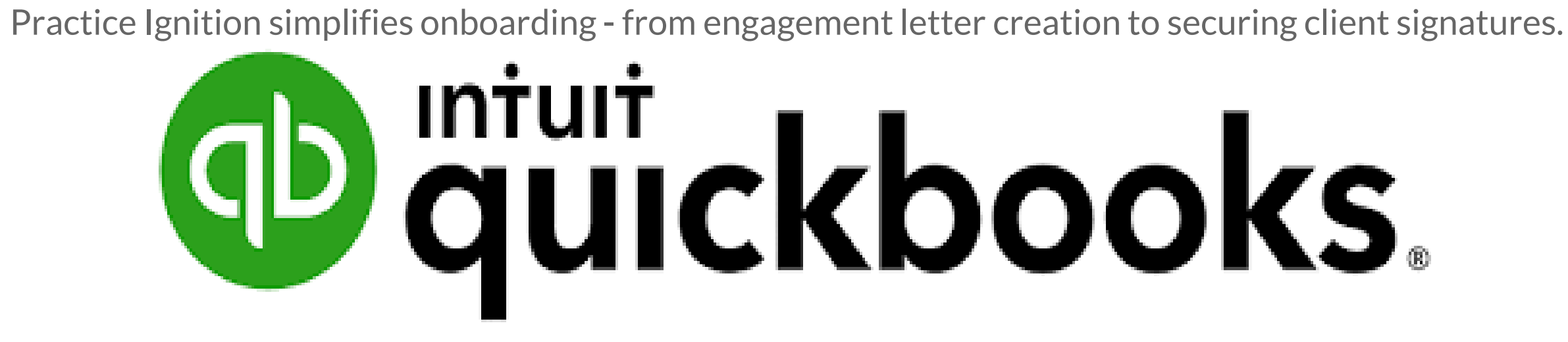

QuickBooks Cloud Accounting Platform: The one place to grow and manage your entire practice.

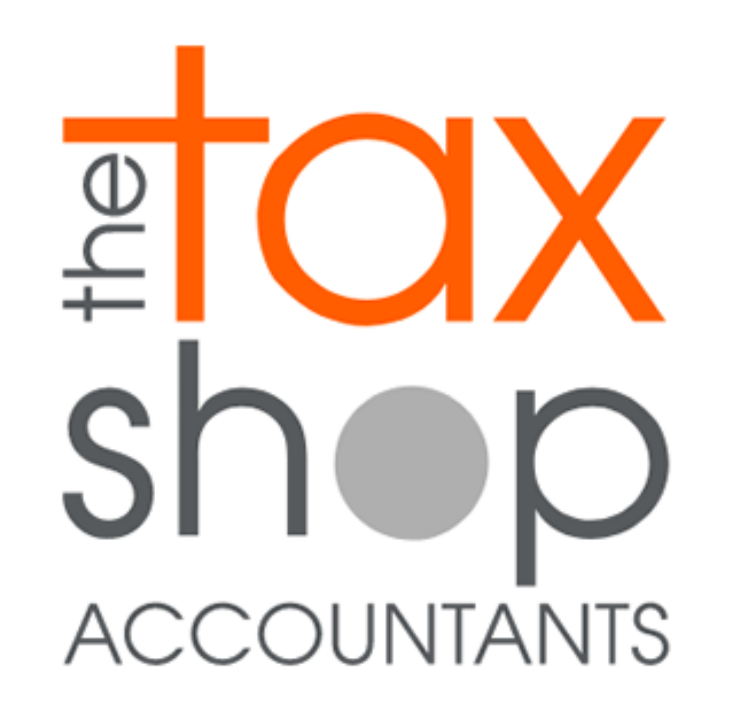

Join the largest accounting and tax franchise in Southern Africa.

# sidebar to the right of the video / presentation on the screen.

- To ask questions and interact during the webinar please use the chat
- Feel free to ask your questions during the webinar in the chat, these will be

address in the formal Q & A at the end of the presentation.

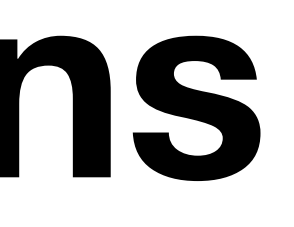

### **Ask Questions**

**Russel Ngobeni** Entrepreneur Business Accountant Tax Practitioner Motivational Speaker Small Business Mentor Business Strategist

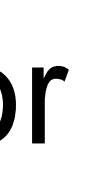

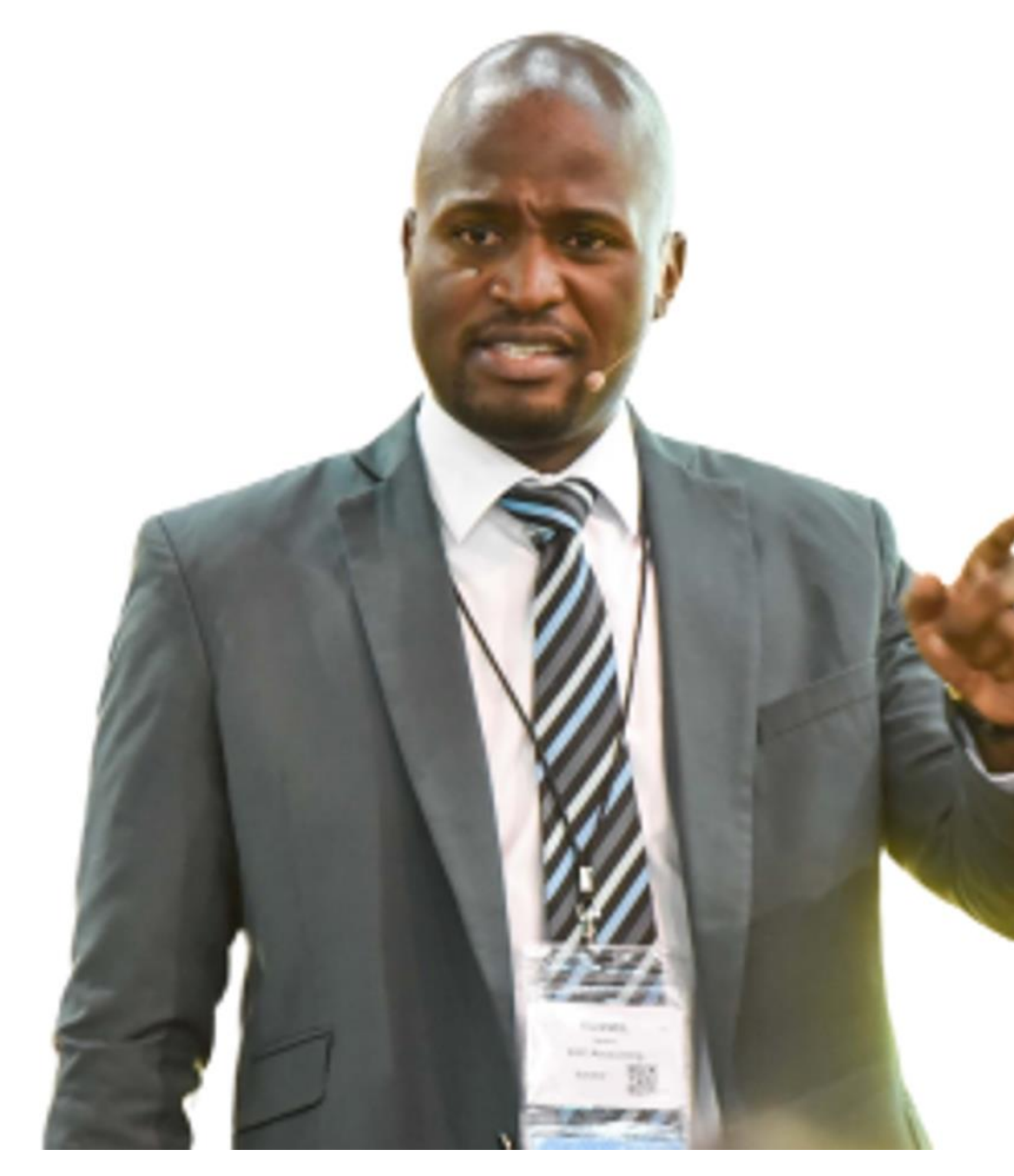

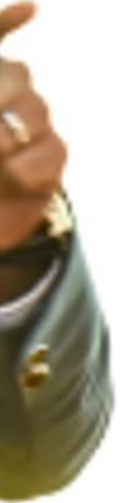

### **Presenter**

## **Course Outline**

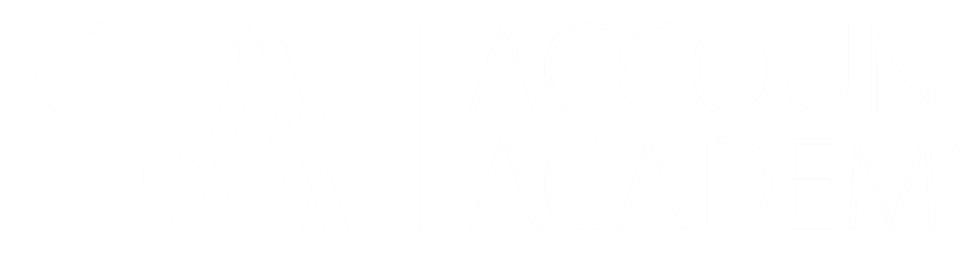

Session One:

• Theory: The accounting cycle.

Session Two:

• Practical: The accounting cycle.

Session Three:

• Theory: File Management Systems.

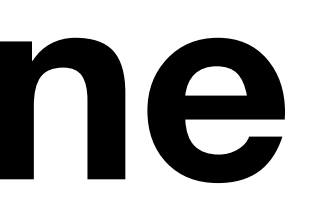

### **Course Outline**

By the end of this event, you will:

- Understand what the accounting cycle is.
- 
- 
- Understand what a file management system is.
- Know how to create and run a good file management system.

• Know the stages of the accounting cycle and what is involved at each stage.

• Understand how to improve efficiency at each stage of the accounting cycle.

# **Learning Objectives**

### **Quote:**

### **The secret to success is to be ready for your opportunity when it comes.**

**- Benjamin Disraeli**

# **Session One: The Accounting Cycle**

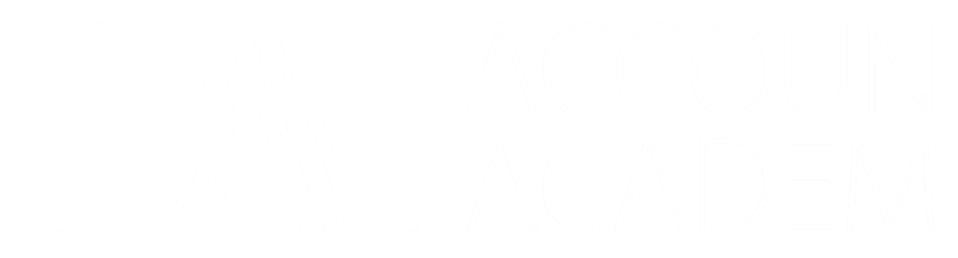

#### **Content:**

- **Definitions**
- **Uses of Financial Information**
- **Users of Financial Information**
- **Steps in the Accounting Cycle**

### **Session 1:**

## **Definition**

The accounting cycle is a process of identifying, analysing, recording and reporting accounting events during a specific period known as the accounting period.

# **Uses of Financial Information**

- 1. Decision Making (Budgeting, Forecasting, Investing, etc.)
- 2. Financial Position
- 3. Evaluating Operations
- 4. Cash Flow Management
- 5. Owners' Equity
- 6. Tax Preparation

# **Users of Financial Information**

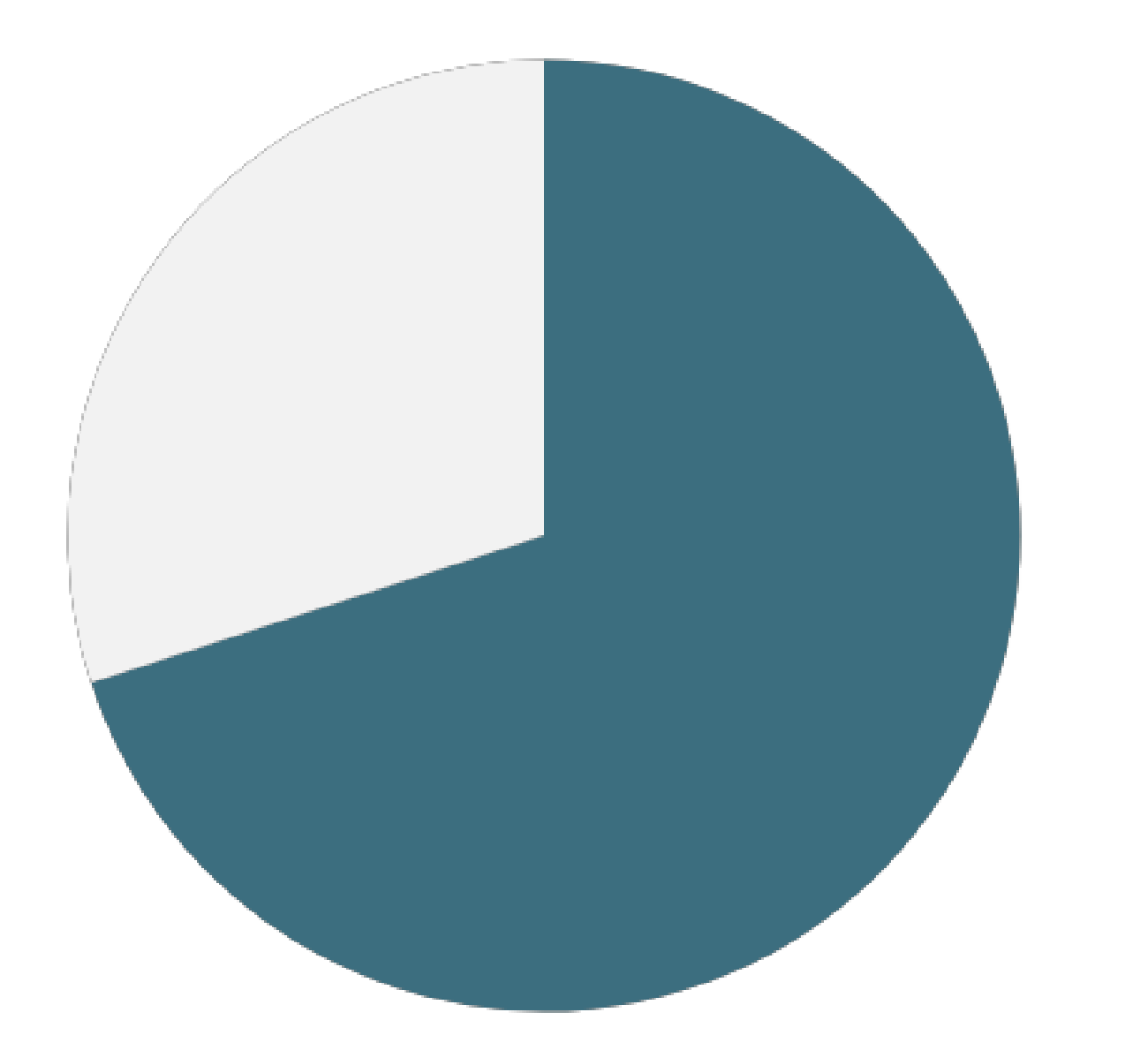

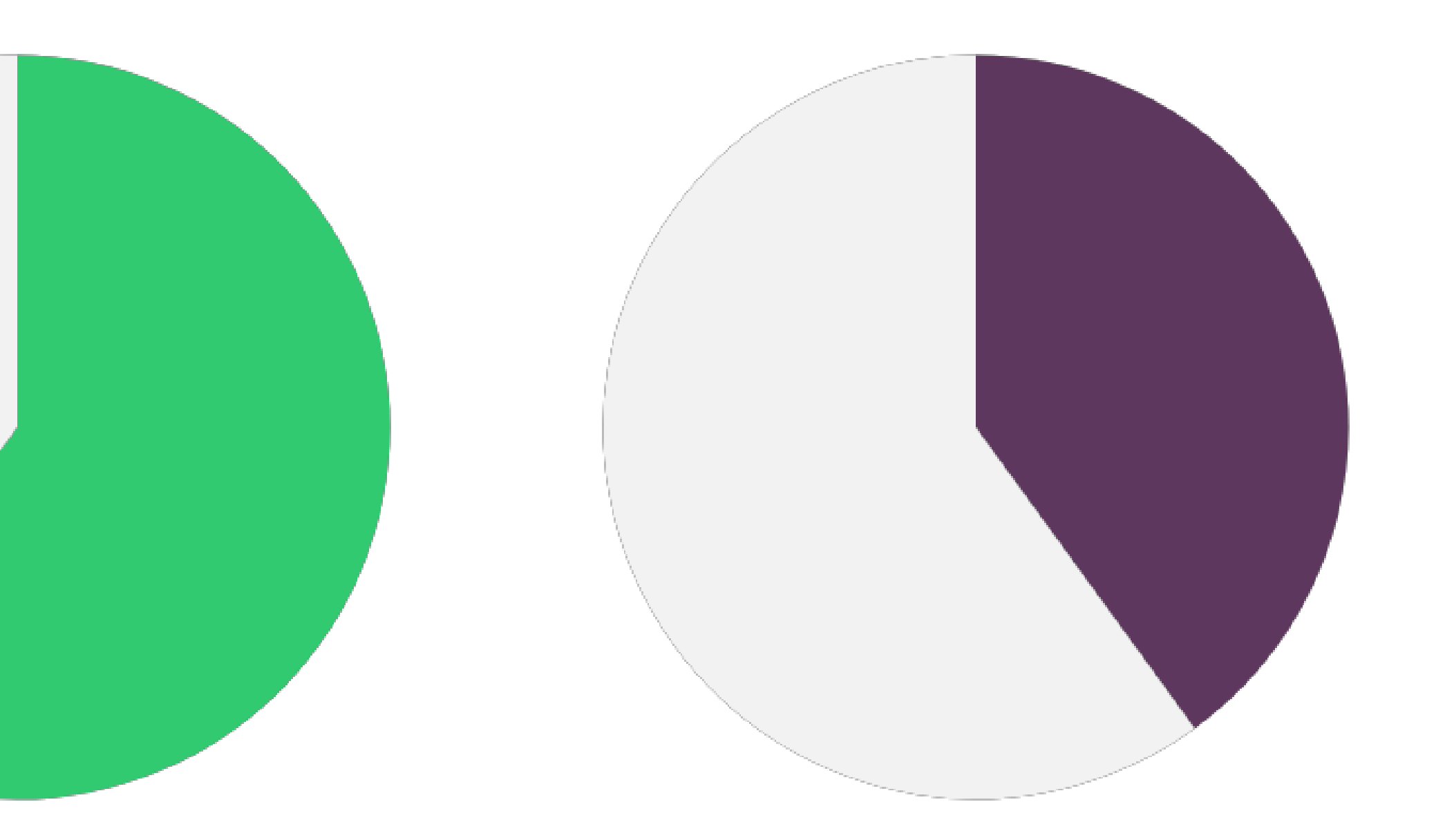

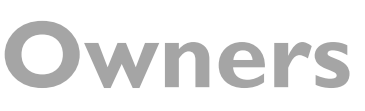

#### **Management Owners External Users**

# **Steps in the Accounting Cycle**

- 1. Identifying the accounting transaction
- 2. Recording the transaction
- 3. General Journal Posting
- 4. Preparing adjusting and/or non-adjusting entries
- 5. General Ledger Posting
- 6. Preparing the Trial Balance
- 7. Preparing the Annual Financial Statements
- 8. Closing the books

This step is usually triggered by an occurrence of an accounting event in an accounting period. This could either be a sale, purchase of inventory, refund, debtor or creditor payment, bank transfer or other.

These transactions are usually recorded in accounting Books of Prime Entry.

Your job as an accountant is to identify the transaction as well as the Book of Prime Entry to which it belongs.

### 1.Identifying the accounting transaction:

- Sales Journal;
- Purchases Journal;
- Cash Book;
- Petty Cash Book;
- Sales Returns Book;
- Purchases Returns Book;
- General Journal

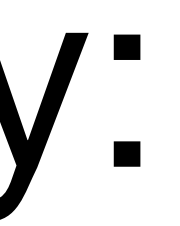

# Books of Prime Entry:

- After identifying an accounting event, the next step is to analyse and record it where it belongs.
- This process entails the actual recording in your accounting software of the date, description, payee and amount of the actual event or accounting transaction.
- Transactions are usually recorded by date of occurrence and/or in source document sequential order and are usually referenced.

# 2. Recording the transaction

• The General Journal is a business book which is used to record all business transactions that cannot be recorded in other books

- of original entry.
- Example: recording of depreciation and accumulated depreciation or purchases of fixed assets on credit.
- It is also used to make adjustments or corrections.

# 3. General Journal Posting:

Events after the reporting period are those events, favourable and unfavourable, that occur between the end of the reporting period and the date when the financial statements are authorised

for issue.

# 4.Preparing adjusting and/or non-adjusting entries

• The General Ledger summarises all accounting balances or totals

- for a specific period.
- Accounts included in the General Ledger include Revenue totals, other income, expenses, liabilities, owners' equity account balances, etc.
- It is a double-entry system tool that assist accountants reconcile equivalent credit.
- The General Ledger is usually used to prepare the year-end or specific period Trial Balance.

their accounting transactions to ensure that all debits have an

# 5. General Ledger Posting:

- The Trial Balance is used to ensure that debits are equal to credits
- It is used to detect mathematical errors • Types: Unadjusted Trial Balance, Adjusted Trial Balance, and
- Post-Closing Trial Balance.
- The Trial Balance is used in preparing the final accounting statements of the business

# 6. Preparing the Trial Balance

**Preparing vs Compilation**

- **Preparing** is a simple process of taking accounting numbers and presenting them in a form of a financial statement;
- It may or may not include a written report;
- Can be outsourced to third parties; and
- Does not provide any form of assurance.

## 7. Preparing the Annual Financial Statements

**Preparing vs Compilation**

- **Compilation** is a simple process of taking accounting numbers and presenting them in a form of a financial statement;
- Must include a written report and the accountant name;
- Can be outsourced to third parties; and
- Does not provide any form of assurance.

## 7. Preparing the Annual Financial Statements

#### **Comprise:**

- Owners' Report;
- Compilation Report;
- Statement of Financial Position;
- Statement of Profit and Loss and Other Comprehensive Income;
- Statement of Changes in Equity;
- Notes;

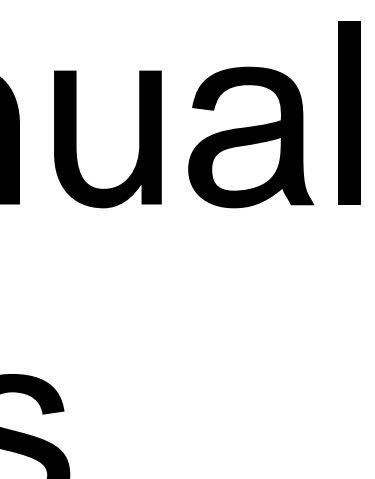

## 7. Preparing the Annual Financial Statements

Is a process of ensuring that all information relating to a reporting period have been accounted for. The process includes:

- Close Revenue;
- Close Expenses;
- Close Temporary/Suspense Accounts

# 8. Closing the books

# **End of Session One**

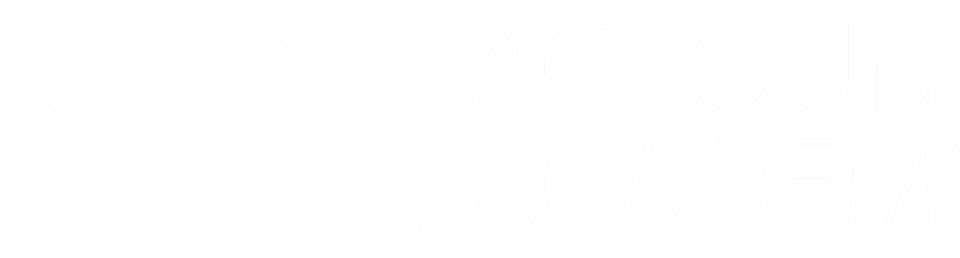

## **Session Two Practical: The Accounting Cycle**

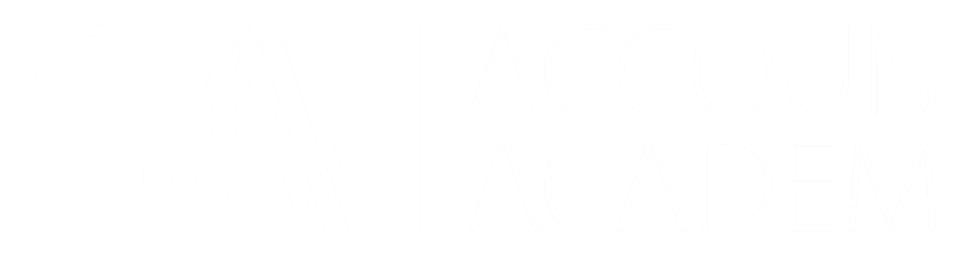

## **Session Three: Theory: File Management Systems**

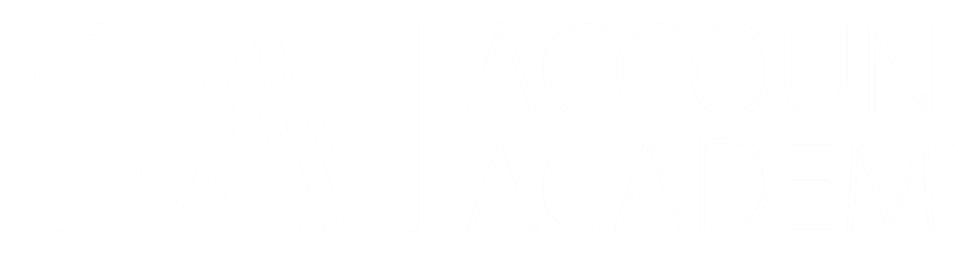

The topic will cover:

- Definitions of File Management System
- File Management System Options
- Why Accounting Firms Need A Document Management System
- Files that need to be kept safe
- Converting Paper Documents to Digital Formats
- Steps to a File/Document Management System
- Creating a File Management Plan
- Levels of security required
- Key Features to look for in a File Management System

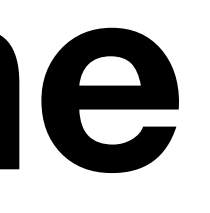

# **Topic Outline**

# **Definition**

- File / Document management is the process of handling documents in such a way that information can be created, shared, organized, and stored efficiently and appropriately. • A File Management System is a defined process that is
- used to do the above.
- There is a difference between a system and a software.

Accounting Files:

- Invoices;
- Bank Statements;
- Receipts;
- Contracts;
- Annual Financial Statements;
- Lease Contracts; etc.

# File Management Systems:

Most businesses prefer file management systems that:

- Are Computerised;
- Can easily integrate onto their existing systems;
- Offer large (cloud) storage space;
- Examples Include Sage, QB, Dropbox, Google Drive, Mega, etc.

# File Management Systems: Options

# Why Accounting Firms Need A Document Management System

General rule: Any documents, accounts, books, writing, records or other information required to be kept in terms of the Act and other public regulation for at least 7 years

#### • Notice & Minutes of Shareholders' Meetings (Resolutions &

- Document Retention: **7 years**
- Documents)
- AGM Reports
- Accounting Records
- Annual Financial Statements
- Register of company directors (past and present)
- Notices & Minutes: Board and committee meetings

# File Management Systems

• Memorandum of Incorporation and alterations or amendments

- Document Retention: **INDEFINITE**
- Registration Certificate
- 
- Share/Securities Register
- Register of company secretary/auditors
- Company Rules / Policies

# File Management Systems

Some Available Software:

- Receipts/Slips: Receipt Bank, Expensify, other.
- Contracts: Practice Ignition
- Invoicing / Accounting: QuickBooks / Sage, Xero, other • Company Registration & Maintenance: CIPC or Biz Portal
- 
- Tax: efiling, EasyFile, etc.

## Conversions: Paper - Digital

# Creating a File Management System

- Understand your workflow
- Create a document management plan
- Implement the plan
- Monitor and evaluate the plan

#### **GUIDE**

- Use standardised and company approved templates
- Define and understand reporting lines
- Use time or date stamps if necessary
- Define document safekeeping or file sharing procedures

# Creating a File Management System

#### **GUIDE**

- Lock and key for physical files / cabinets
- Cloud Storage
- File Backup (onsite and offsite)
- Restricting user access and permissions
- Company Policies & Procedures
- Track Changes

# SECURITY

- Assess the need
- Budget / Price
- Cloud-based? Storage Capacity
- User Access
- Annual or Monthly Payment Plan?
- **Track Changes?**
- Document Sharing?
- Reports?
- Check User Reviews

# File Management Software: Key Considerations & Features

## **End of Session Three**

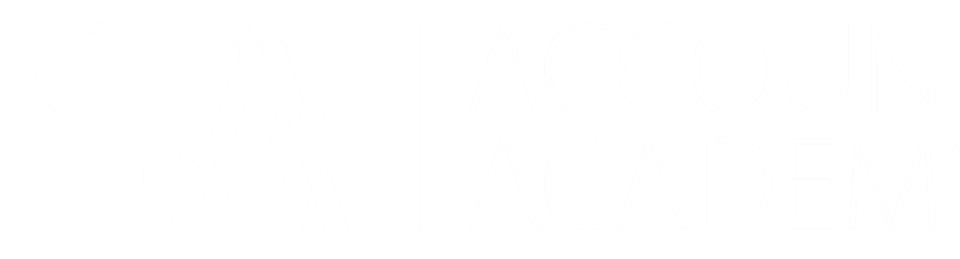

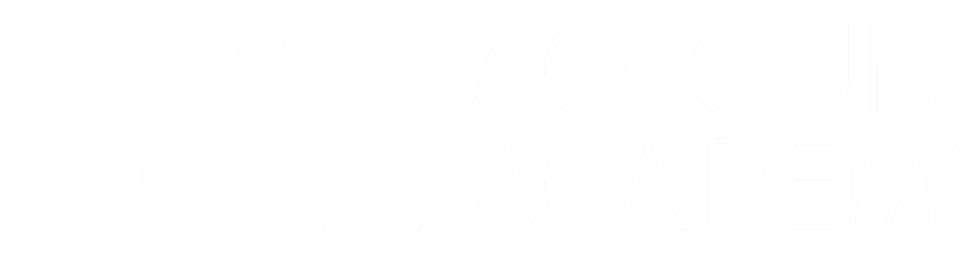

## **Questions and Answers**

# **Thank You For Participating**

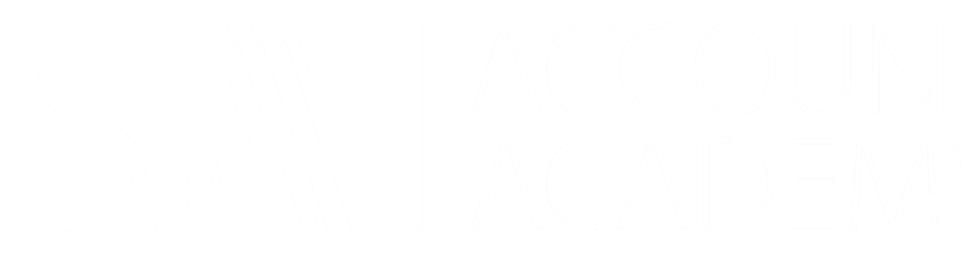